University of Illinois at Urbana-Champaign Dept. of Electrical and Computer Engineering

ECE 120: Introduction to Computing

Finite State Machines (FSMs)

ECE 120: Introduction to Computing

© 2016 Steven S. Lumetta. All rights reserved.

slide 1

# A Finite State Machine (FSM) Models a System

A model of a system

- system moves among a finite set of states
- motion based on external inputs
- produces external outputs

Examples include:

- · coin/bill-operated machines,
- o many vehicle control systems, and
- computers executing programs.

ECE 120: Introduction to Computing

© 2016 Steven S. Lumetta. All rights reserved.

slide 2

## An FSM Consists of Five Parts

- 1. a finite set of states (bits)
- 2. a set of possible inputs (bits)
- 3. a set of possible outputs (bits)
- 4. a set of transition rules (Boolean

expressions)

5. methods for calculating outputs (Bool.

expr's)

When implemented as a digital system, all parts of an FSM must be mapped to ... bits!

ECE 120: Introduction to Computing

© 2016 Steven S. Lumetta. All rights reserved.

slide 3

# A Digital FSM Must be Complete

We implement FSMs as clocked synchronous sequential circuits. (So state ID bits are stored in flip-flops.)

Given any state and any combination of inputs, a transition rule from the given state to a next state must be defined.

**Self-loops**—transitions from a state to itself—are acceptable.

ECE 120: Introduction to Computing

 $\ensuremath{\mathbb{C}}$  2016 Steven S. Lumetta. All rights reserved.

## Use Keyless Entry as a Motivating Example

| meaning                 | state    | driver's<br>door | other<br>doors | alarm<br>on? |  |
|-------------------------|----------|------------------|----------------|--------------|--|
| vehicle<br>locked       | LOCKED   | locked           | locked         | no           |  |
| driver door<br>unlocked | DRIVER   | unlocked         | locked         | no           |  |
| all doors<br>unlocked   | UNLOCKED | unlocked         | unlocked       | no           |  |
| alarm<br>sounding       | ALARM    | locked           | locked         | yes          |  |

Table is a **list of abstract states**.

ECE 120: Introduction to Computing

© 2016 Steven S. Lumetta. All rights reserved.

slide 5

slide 7

## A List of Abstract States Need Only List States

In a list of abstract states,

- we can just list the states.
- Adding human meanings is optional (good to have if state names are generic).

#### Including outputs

- is also optional,
- and implies that outputs depend only on state.\*

ECE 120: Introduction to Computing

 $\ensuremath{\mathbb{C}}$  2016 Steven S. Lumetta. All rights reserved.

slide 6

# An Abstract Next-State Table Captures Expected Behavior

To specify transitions, we use a next-state table, which maps combinations of states and inputs into next states.

This is an abstract next-state table.

| state  | action/input  | next state |
|--------|---------------|------------|
| LOCKED | push "unlock" | DRIVER     |
| DRIVER | push "unlock" | UNLOCKED   |
| (any)  | push "lock"   | LOCKED     |
| (any)  | push "panic"  | ALARM      |

ECE 120: Introduction to Computing

© 2016 Steven S. Lumetta. All rights reserved.

Abstract Next-State Table Does Not Answer All Questions

We wrote transitions for typical use cases, but the table can be incomplete, ambiguous, and even inconsistent.

For example, what happens if the user pushes "lock" and "unlock" at the same time?

| state  | action/input  | next state |
|--------|---------------|------------|
| LOCKED | push "unlock" | DRIVER     |
| DRIVER | push "unlock" | UNLOCKED   |
| (any)  | push "lock"   | LOCKED     |
| (any)  | push "panic"  | ALARM      |

ECE 120: Introduction to Computing

 $\ensuremath{\mathbb{C}}$  2016 Steven S. Lumetta. All rights reserved.

<sup>\*</sup>An extra assumption that we will always make in our class.

# Many Design Decisions are Usually Needed

All such design decision questions should eventually be considered, and preferably answered.

Be aware: any digital logic implementation will define answers.

Only when any possible answer is acceptable should you make use of "don't cares."

Typically, you should **review the final implementation** to determine how any questions left open are answered.

ECE 120: Introduction to Computing

 $\ensuremath{\mathbb{C}}$  2016 Steven S. Lumetta. All rights reserved.

slide 9

slide 11

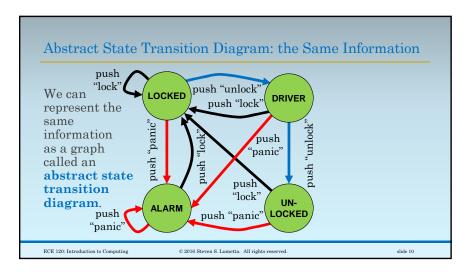

# It's Time to Make Our Design Complete and Concrete

The abstract next-state table and the abstract state transition diagram (can) **contain exactly the same information**.

They answer the same questions.

And neither is complete.

So. It's time for ... bits!

ECE 120: Introduction to Computing

© 2016 Steven S. Lumetta. All rights reserved.

Let's Start with the State Identifiers

How many bits do we need to identify a state?

There are 4 states.

 $[\log_2(4)] = 2 \text{ bits.}$ 

Call them  $S_1S_0$ .

"S" is for "S(tate)."

ECE 120: Introduction to Computing

 $\ensuremath{\mathbb{C}}$  2016 Steven S. Lumetta. All rights reserved.

## All Outputs and Inputs Must Also Use Bits

#### What about outputs?

D driver door; 1 means unlocked

R remaining doors; 1 means unlocked

A alarm; 1 means alarm is sounding

### And inputs?

U unlock button; 1 means it's been pressed

L lock button; 1 means it's been pressed

P panic button; 1 means it's been pressed

ECE 120: Introduction to Computing

© 2016 Steven S. Lumetta. All rights reserved.

slide 13

slide 15

## We Next Choose a Representation for States

Now we can choose a representation for states and rewrite our list of states.

The order of states in the list doesn't matter.

| meaning              | state    | $S_1S_0$ | D | R | A |
|----------------------|----------|----------|---|---|---|
| vehicle locked       | LOCKED   | 00       | 0 | 0 | 0 |
| driver door unlocked | DRIVER   | 10       | 1 | 0 | 0 |
| all doors unlocked   | UNLOCKED | 11       | 1 | 1 | 0 |
| alarm sounding       | ALARM    | 01       | 0 | 0 | 1 |
|                      |          |          |   |   |   |

ECE 120: Introduction to Computing  $\bigcirc$  2016 Steven S. Lumetta. All rights reserved.

slide 14

### Choice of Representation Affects Amount of Logic Needed

As you may realize

- from your experience with bit-sliced designs,
- the representation does matter (for the amount of logic needed).

We will talk more later about ways to choose.

ECE 120: Introduction to Computing © 2016 Steven S. Lumetta. All rights reserved.

# Use $S_1^+S_0^+$ to Denote the Next State (in Next Clock Cycle)

The +'s in  $S_1^+S_0^+$  indicate that these are values in the next clock cycle.

Let's rewrite the next-state table with bits.

- $^{\circ}$  The table gives us  $S_1^+S_0^+$  as a function of current state  $S_1S_0$  and inputs ULP.
- Such tables typically use binary order for states (vertical) and inputs (horizontal).
- We use Grey code order on both axes for convenience (in copying to K-maps).

ECE 120: Introduction to Computing

© 2016 Steven S. Lumetta. All rights reserved.

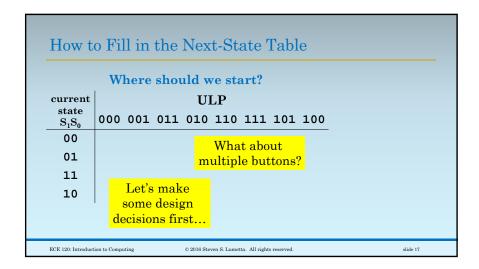

### Completing the Design Requires Decisions

To fill in the next-state table

- starting with only the abstract design,
- we need to make many design decisions,
- including some that we haven't even recognized yet.

#### For example,

- What happens when the user presses more than one button?
- What happens when the user presses "unlock" in the **UNLOCKED** state?

ECE 120: Introduction to Computing

© 2016 Steven S. Lumetta. All rights reserved.

slide 18

## Make Design Decisions Early When Possible

Let's try to make decisions first.

Design decisions can shape the design, and may conflict with one another.

Making decisions early and writing them down ensures that

- o any issues are raised early, and that
- known decisions are not overlooked
- $^{\circ}$  (in which case the final design answers them implicitly, with no human guidance).

ECE 120: Introduction to Computing

© 2016 Steven S. Lumetta. All rights reserved.

slide 19

# Start by Deciding How to Handle Multiple Buttons

We're going to start by **prioritizing the buttons**.

#### Our rules:

- Panic has priority!
- Lock has second priority.
- Unlock only matters when neither of the others is pressed.

ECE 120: Introduction to Computing

© 2016 Steven S. Lumetta. All rights reserved.

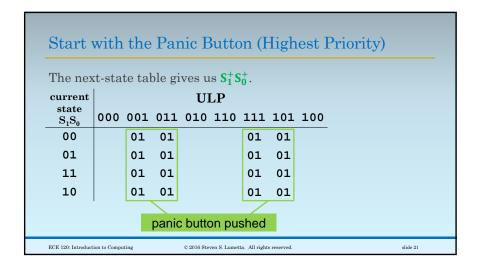

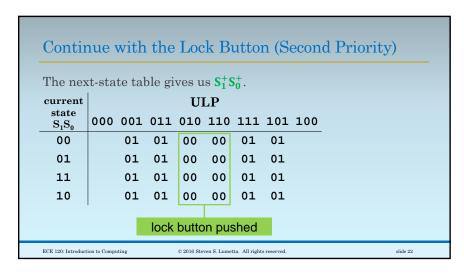

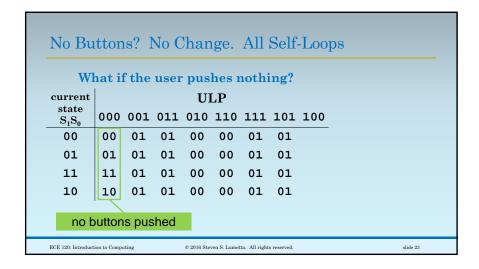

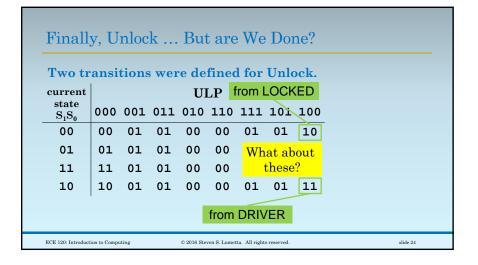

# We Have More Design Decisions to Make!

What should happen if we press "unlock" when the car is already fully unlocked (in the **UNLOCKED** state)?

Maybe just stay UNLOCKED.

What should happen if we press "unlock" while the alarm is sounding?

- Continue to lock out an attacker / thief?
- Or open the doors so that the owner can climb inside quickly?

ECE 120: Introduction to Computing

© 2016 Steven S. Lumetta. All rights reserved.

slide 25

| Let's Implement Our Decisions                                  |              |       |       |            |              |               |             |     |  |  |          |
|----------------------------------------------------------------|--------------|-------|-------|------------|--------------|---------------|-------------|-----|--|--|----------|
| Ign                                                            | ore l        | Unlo  | ck in | bot        | h oth        | er c          | ases.       |     |  |  |          |
| current                                                        |              |       |       | Ul         | LP           | from          | ALA         | RM  |  |  |          |
| $egin{array}{c} 	ext{state} \ 	ext{S}_1 	ext{S}_0 \end{array}$ | 000          | 001   | 011   | 010        | 110          | 111           | 101         | 100 |  |  |          |
| 00                                                             | 00           | 01    | 01    | 00         | 00           | 01            | 01          | 10  |  |  |          |
| 01                                                             | 01           | 01    | 01    | 00         | 00           | 01            | 01          | 01  |  |  |          |
| 11                                                             | 11           | 01    | 01    | 00         | 00           | 01            | 01          | 11  |  |  |          |
| 10                                                             | 10           | 01    | 01    | 00         | 00           | 01            | 01          | 11  |  |  |          |
|                                                                |              |       |       | f          | rom l        | JNLO          | CKE         | D   |  |  |          |
| ECE 120: Introducti                                            | ion to Compu | iting |       | © 2016 Ste | ven S. Lumet | ta. All right | s reserved. |     |  |  | slide 26 |

## The Rest You Know How to Do

The rest is K-maps, expressions, and logic.

- 1. Express  $S_1^+$  and  $S_0^+$  in terms of  $S_1$ ,  $S_0$ , U, L, and P.
- 2. Express D, R, and A in terms of  $S_1$ ,  $S_0$ .
- 3. Build the combinational logic.
- 4. Put the next state expressions  $S_1^+$  and  $S_0^+$  into the D inputs of two flip-flops.

You should do it as an exercise. Break up the truth tables or use 5-variable K-maps.

ECE 120: Introduction to Computing

© 2016 Steven S. Lumetta. All rights reserved.

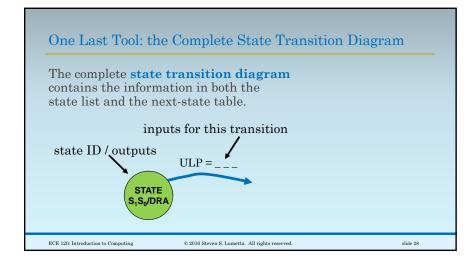

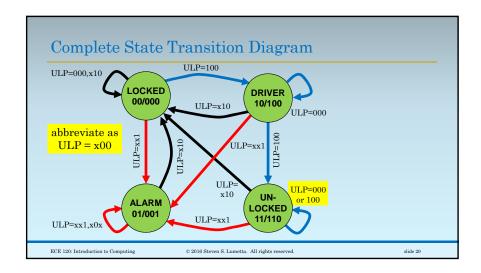

# Be Careful with Input Abbreviations

Input abbreviations can render a state transition diagram

- incomplete (if labels fail to cover all input combinations), or
- inconsistent (if labels indicate multiple next states).

#### For example,

- self-loop from ALARM labeled ULP=xx1,x0x:
- $\circ$  the patterns x01 match both labels!
- In this case, these two combinations go to the same next state, so it's ok.

ECE 120: Introduction to Computing

© 2016 Steven S. Lumetta. All rights reserved.